**AutoCAD Crack With License Key**

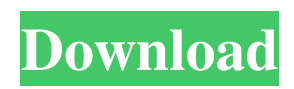

## **AutoCAD Crack+ Activation X64**

AutoCAD's popularity grew rapidly, and it has the third-most active user base of any software program in the world, with over 4 million active users and over 500 million downloads. AutoCAD LT AutoCAD LT is a free CAD program, aimed primarily at schools and small businesses, with many of its user interfaces and capabilities mirroring those of AutoCAD. AutoCAD LT was originally released on March 20, 2001, and is now in its version 16. AutoCAD LT was the first major program to be released under the Autodesk consumer software banner. AutoCAD LT was originally designed to be a light version of AutoCAD, but eventually it grew to be larger and more feature-rich than AutoCAD. In May 2013, version 16 of AutoCAD LT was released, introducing a new user interface, and many new features including the ability to "capture" the screen as a drawing and generate code. Autodesk Inventor Inventor is a professional software product, distributed by Autodesk, that helps designers and engineers create technical drawing, mechanical design and manufacturing drawings. Inventor was first introduced in 1998. Autodesk 3ds Max 3ds Max is a proprietary computer graphics software application for modeling, animation, rendering, and other tasks in three dimensions. It was developed by Alias Systems and released in 1994 as the first commercial 3D computer graphics software application. After Autodesk purchased Alias Systems in 1999, the company changed its name to Autodesk, and the 3ds Max software product received a major overhaul, while retaining its functionality. The current version, Autodesk 3ds Max 2014, is released on April 14, 2013. 3ds Max is available as a desktop version as well as a Windows-based server version. It is available for both the Mac OS X and Microsoft Windows platforms. Autodesk Maya Maya is a proprietary computer graphics software program developed by Autodesk, currently available for both the Windows and Mac platforms. Maya was released in September of 1999. Maya was originally designed for 3D animation, and it has been updated and refined with new and updated features ever since. Autodesk 3ds Max and Maya are both part of the Autodesk Alias product line, along with their sister programs, SketchBook Pro and Meshmixer. Autodesk Maya LT

## **AutoCAD Crack Patch With Serial Key (Final 2022)**

The Modeling Resource Center The Modeling Resource Center, formerly known as the Modeling Center, is a tool that helps users generate models for use in AutoCAD Torrent Download, Autodesk Inventor and AutoCAD Crack Free Download LT. Raster Graphics Raster Graphics are images that are created in formats such as PNG, TIFF, GIF, JPEG, and BMP. In AutoCAD Crack Mac, bitmaps are not created as objects or imported as images; bitmaps are represented as blocks, which are painted in wire frames (solid fill with an outline of squares). When the block is selected, the cursor changes to a corner cursor. While creating raster graphics in AutoCAD, bitmaps and vector graphics are supported. When an image or graphics file is imported into AutoCAD, the result is a graphic object. This object can be text, images, solid fills, pattern fills, labels, vector objects and dimensions. Raster graphics editors that work in AutoCAD are available from third-party vendors. See below. Graphical interfaces The original GUI is still available, but is considered obsolete. It has been replaced by a new UI with the release of AutoCAD 2016. Most of the new GUI consists of tabbed interfaces that show various graphical information about a drawing, including layers, blocks and features. Layers can be displayed, hidden, or "locked". Locking a layer hides it from the canvas but leaves it accessible as a block. Block selection and functionality In AutoCAD, blocks can be placed in many ways, either by clicking directly on the desired location or by drawing them, similar to how lines and arcs are drawn. The 3D blocks can be rotated, scaled, and moved. The blocks are the basic elements of AutoCAD: walls, ceilings, roofs, floors, tables, chairs, light fixtures, furniture, mechanical equipment, and more. A block is the basic element of drafting. A block can also be used to create the components of a project. The wall, ceiling, floor, table, chair, light fixture, and mechanical equipment blocks have very specific settings, but many blocks can be customized. These include the surface color and wall thickness. These settings can be edited using the palette on the right side of the screen. Handling The cursor can be any of the following: point: single point on the screen, typically for precise placement of a1d647c40b

## **AutoCAD With Registration Code [Updated]**

Double click on the icon for autocad or start autocad. Click on the left screen button to open the toolbar (a white and blue color bar) Click on the config button on the top left corner. Click on the keygen button on the top right corner. Click on the new account button. Enter your email account and password. Select the type of registration (full registration and elite registration) click on the activate button. wait until the keygen is activated. Wait for the activation email confirmation. Download Autocad and enter the serial number provided by your autocad account. Go to Keygen and select the product you want to crack. Select the keygen, and click the crack button to begin the cracking process. Wait for the process to be completed. How to crack the full version of Autocad 2018 Install Autodesk Autocad and activate it. Double click on the icon for autocad or start autocad. Click on the left screen button to open the toolbar (a white and blue color bar) Click on the config button on the top left corner. Click on the keygen button on the top right corner. Click on the new account button. Enter your email account and password. Select the type of registration (full registration and elite registration) click on the activate button. Wait for the keygen to be activated. Wait for the activation email confirmation. Download Autocad and enter the serial number provided by your autocad account. Go to Keygen and select the product you want to crack. Select the keygen, and click the crack button to begin the cracking process. Wait for the process to be completed. How to crack the full version of Autocad 2017 Install Autodesk Autocad and activate it. Double click on the icon for autocad or start autocad. Click on the left screen button to open the toolbar (a white and blue color bar) Click on the config button on the top left corner. Click on the keygen button on the top right corner. Click on the new account button. Enter your email account and password. Select the type of registration (full registration and elite registration) click on the activate button. Wait for the keygen to be activated. Wait for the activation email confirmation. Download Autocad and

## **What's New in the?**

Highlight Interference: Preview the interference situations that could occur when designing complex parts. You can now have the software warn you about these interactions and outline the problematic areas of your drawing before you commit to the design. (video: 1:30 min.) Edit and Review Assembly Datums and Bounds: Use editable datums and bounding boxes, imported from SolidWorks or Inventor, to create more accurate and more precise assembly drawings. (video: 1:00 min.) Edit with Assembly Views: See how elements in your assembly interact from different viewing perspectives. Drawings created with assembly views are more accurate and easier to use than standard assembly drawings. (video: 1:03 min.) Edit Using Fillet Guides: Select geometries in your drawing using a fillet-based tool, and then edit the elements as you would any other feature in AutoCAD. (video: 1:04 min.) Nozzle Dimensions: Use a graphical nozzle size line to view a detailed drawing of a part and its corresponding nozzle size. (video: 1:10 min.) Show Setups: In a project-based workspace, show the setups for all drawings that are associated with a project. This can help you determine which drawings are missing a setup. (video: 1:08 min.) With a Quick Link: Select a drawing with a Quick Link and immediately open that drawing in your browser of choice, like your default browser. (video: 1:05 min.) Web Clipping: Open and edit your drawing through a web browser by using Web Clipping. (video: 1:09 min.) New Features in the Render tab: Render environments for visualizing your 2D and 3D objects have received significant performance improvements. The render tab now supports rendering of large-scale models with many unique faces, like aircraft models. The size of rendered viewports has also increased to 1,280 pixels wide. (video: 1:10 min.) Improved 2D View tools: Viewpoints in 2D views have been redefined. Now you can use the default toolbars to quickly create new 2D views, or you can use a keyboard shortcut to switch between several predefined views. (video: 1:07 min.) Multiply feature: Multiply

# **System Requirements For AutoCAD:**

Recommended: OS: Windows 7 or later Processor: Intel Core 2 Duo or later Memory: 2 GB RAM Graphics: Intel HD 4000 DirectX: Version 9.0 Network: Broadband Internet connection Instructions: Download the latest version of the Patch via the link below, and unzip to your desktop. Restart your system. When the next screen appears, select the "Play" option, and then follow the onscreen instructions to install. Alternatively,

Related links: